## 电子表格-插件使用注意事项

使用电子表格的插件需要注意以下几个点。

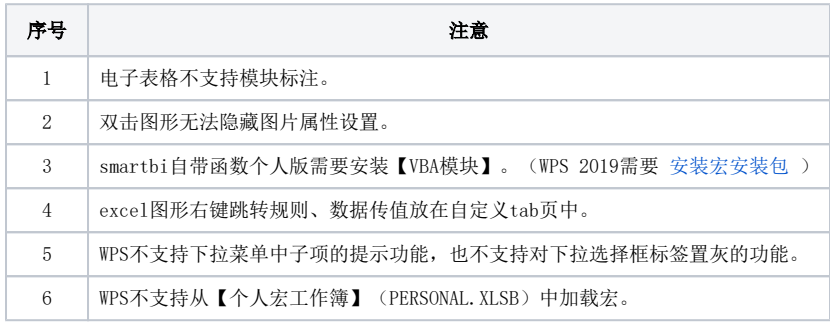